# **JUNTA DE EXTREMADURA**

## **CURSO ESCOLAR 2008-2009**

### **MAESTROS - IES - SIN HORARIO**

A45EC207088 - UCEDO VILLA, Soledad - Continúa en CP "Camilo Hernández" de Coria

## RELACION DE MAESTROS PROCEDENTES DE ESCUELAS SUPRIMIDAS - 2008-09

(Servicios contados al 23-Noviembre-2007- Fecha del Concurso Gral de Traslado) **Antigüedad Cuerpo NRP** 

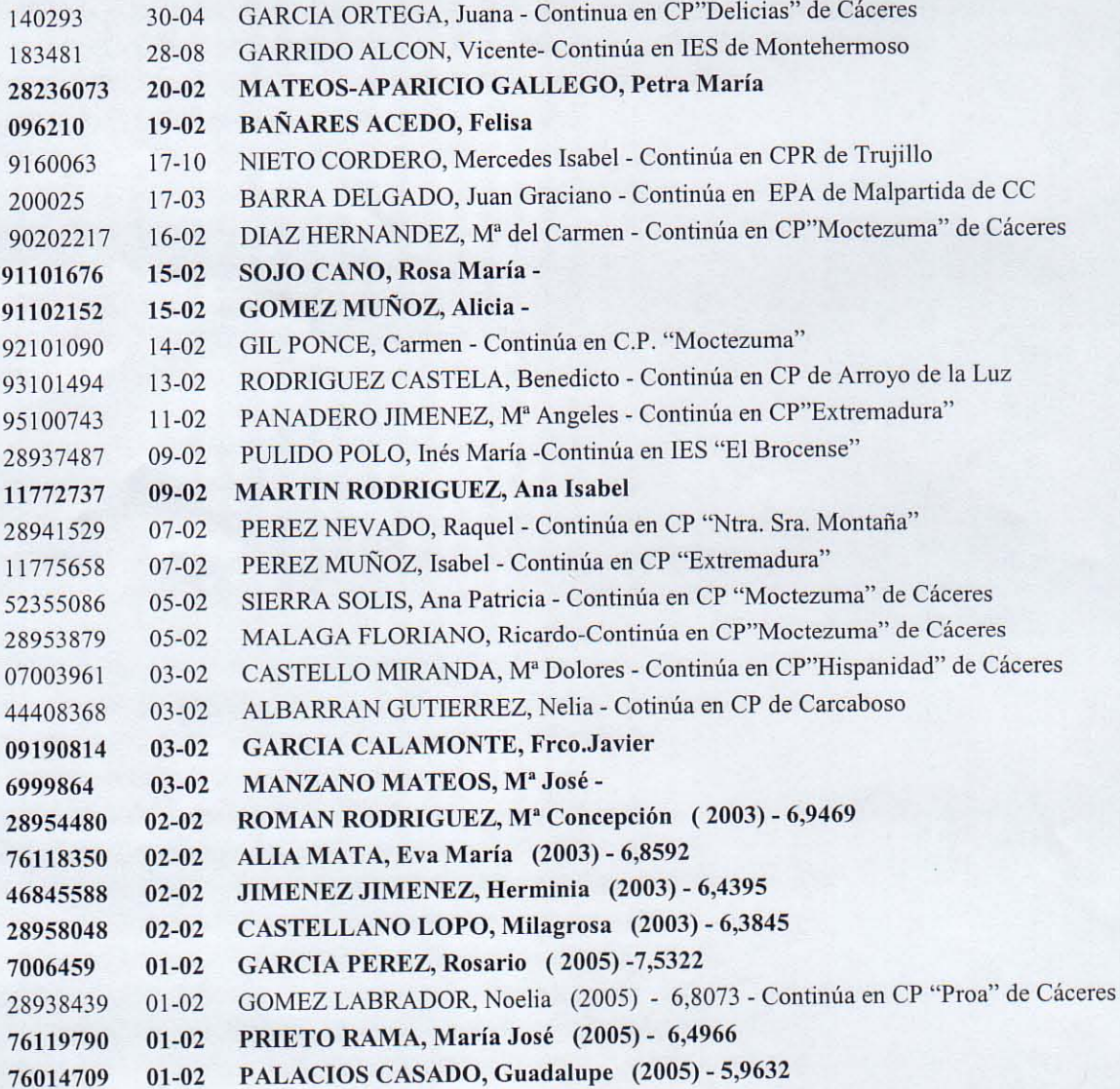

 $242$ 

Ξ

# JUNTA DE EXTREMADURA

## SUPRIMIDOS PROVINCIA DE BADAJOZ

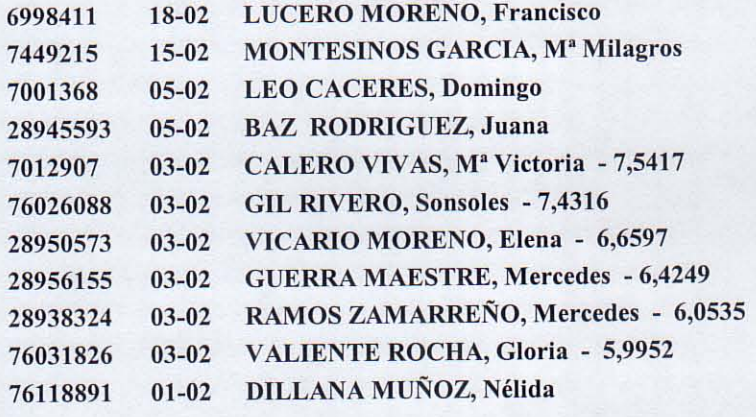

### NO NECESARIOS - Provincia de Badajoz

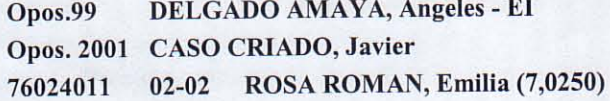

#### **OPOSITORES 2007**

**Especialidad Apellidos y Nombre**  $DNI$ 

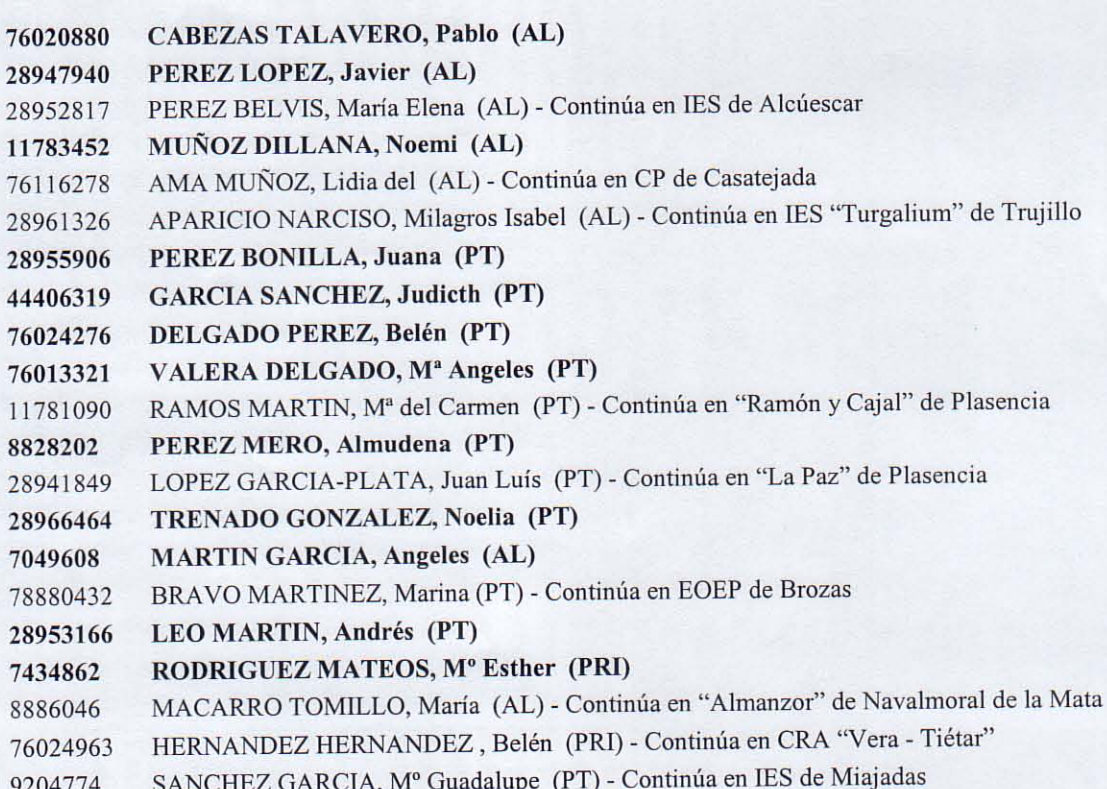

GONZALEZ GOMEZ, Mª Victoria (PRI) - Continúa en CP "Gregoria Collado" de Jaraiz 28961041 MONGE TELLO, Isabel (PT) - Continúa en IES "Zurbarán" de CoriaUNTA DE EXTREMADURA 53266045 BACHILLER BEJARANO, Mª del Pilar (AL) - Continúa en "García Siñeriz" de Miajadas 28946459 JIMENEZ GAMEZ, Ana Belén (PT) - Continúa en EOEP de Navalmoral de la mATA 76023161 HOLGADO MORLANS, Laura (AL) - Continúa en IES de Miajadas 28944717 GOMEZ MONTES, Mª Jesús (AL) - Continúa en CRA "El Manantial" - Escurial 80063353 MARTIN MELCHOR, Mª Leónides (PRI) - Continúa en CP de Tornavacas 7817132 GOMEZ AUNION, Beatriz (AL) - Continúa en "Virgen de Argeme" de Coria 9193223 ASENSIO HERNANDEZ, José Luís (PT) - Continúa en IES "Alagón" de Coria 28964360 PEREZ BONILLA, Valeriana (AL) - Continúa en Serradilla 28955905 7439976 REY SANCHEZ, Mª Asunción (PRI) MORENO PRIETO, David María (AL) - Continúa en CRA "Montellano" - Garcíaz 76114156 **CORRALES NEVADO, Eladia Mª (PT)** 6983541 **SANCHEZ CORRAL, Albina (PRI)** 7451452 **REDONDO CASTRO, Nicolasa (PRI)** 6993983 **CHAVES PULIDO, Isabel Dolores (PT)** 76027267 GONZALEZ GONZALEZ, FRANCISCO M. (PT) - Continúa en Madrigalejo 8848957 GONZALEZ QUINTANA, Mª Mercedes (PT) - Continúa en IES de Jaraiz de la Vera 76033444 **ONCINS CARO, M<sup>ª</sup> del Carmen (PT)** 8852076 NOGALES GOMEZ, Mª Dolores (PRI) - Continúa en CP de Talayuela 8827127 **SOLANO HIDALGO, Manuela (PRI)** 76019656 HIDALGO GIL, Nuria (PRI) 9196421 **ALFONSO ROMERO, Sonia, (PRI)** 30661180 CALLE MARTIN, Mª Soledad (PRI) - Continúa en CP de Talayuela 7447273 DONCEL SELVA, Mª Tania (PRI) - Continúa en CRA "Tras la Sierra" - El Torno 28942743 CAÑADA FERNANDEZ, Fernando (PRI) 28951230 **ACOSTA PIZARRO, Rosa Mª (PRI)** 9151353 6969915 **SEIJAS CARRIL, Rosa (PRI)** 7830603 **CRESPO ANDRES, Marta (PRI)** 11782018 **CLEMENTE LUCAS, Alicia (PRI)** ROL SILVA, Sara (PRI) 28944594 **RIVERO RIVERO, Laura (PRI)** 76027080 **VILLANUEVA SANCHEZ, Pablo (PRI)** 80058966 PIÑOL CORONAS, Mercedes (PRI) 38111784

#### **OPOSITORES DE BADAJOZ**

ROMAN LEO, Maria del Carmen (PRI) 6,7795 76028050

# **REINGRESADOS**

7429958 **IGLESIAS GARCIA, Eusignio** 

#### **COMISIONES DE SERVICIOS**

(Publicaremos adjudicación de destino el dia 24de julio)

EN PRACTICAS (Vendrán a elegir el día 24 de Julio)

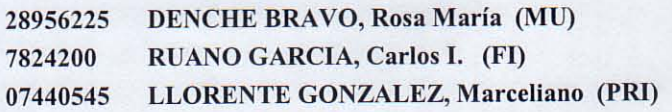